# Programmable Post-Processing (PPP) S53

Software of the KLIPPEL SYSTEM (Document Revision 1.1)

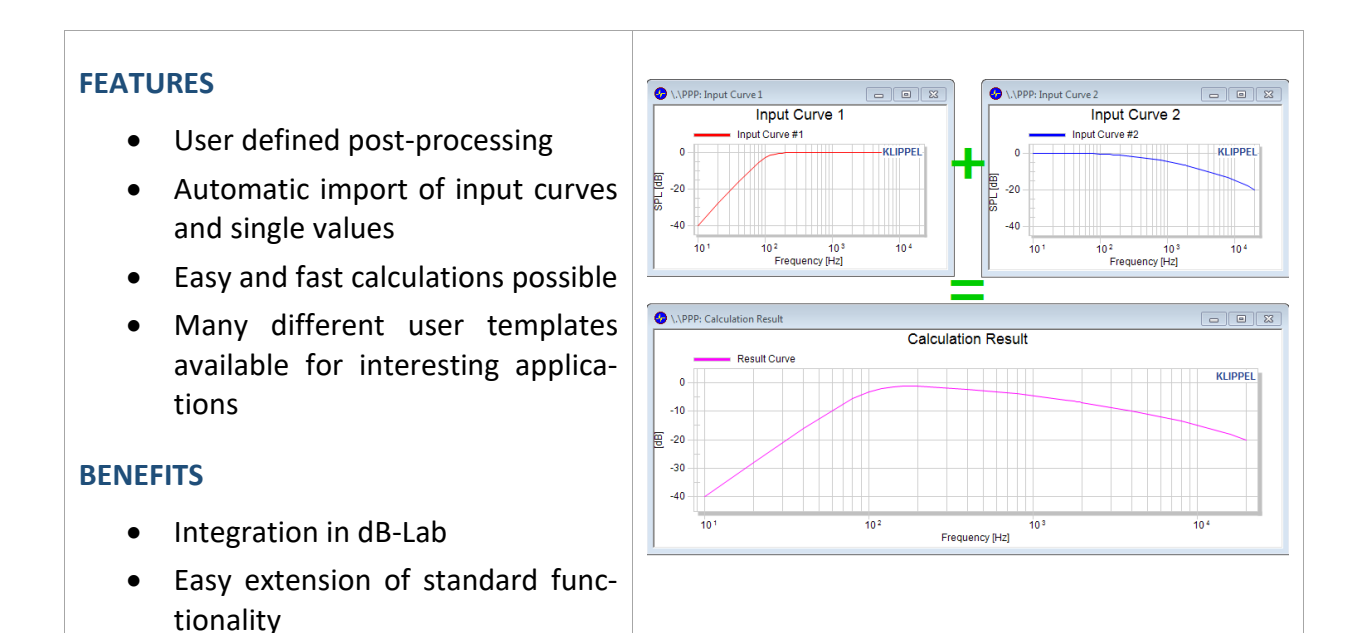

#### **DESCRIPTION**

This tool is dedicated to any post-processing of measurement results in dB-Lab. The math / equation for this post-processing can be entered by the user and is fully flexible. The input parameters (curves and single values) can be either entered by hand or imported automatically from any other dB-Lab operation within the same dB-Lab object.

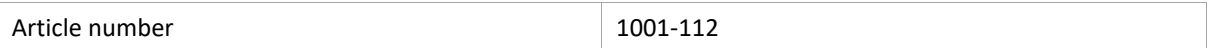

#### **CONTENT**

<span id="page-0-0"></span>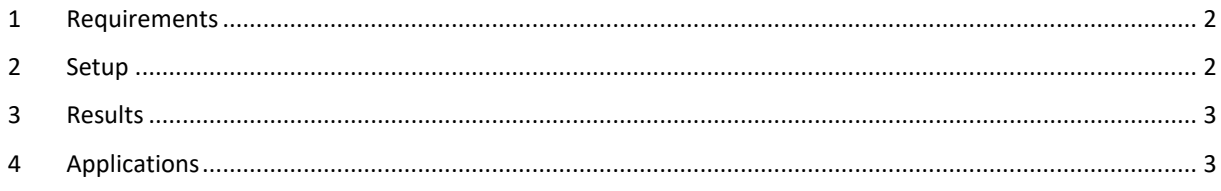

## **1 Requirements**

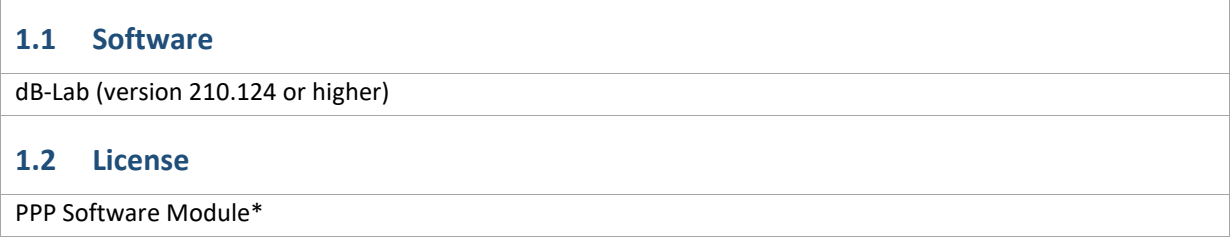

\* There are a few applications which do not require a PPP license. These applications are saved as object and operation templates in dB-Lab. The PPP license is required for user-programmable PPP operations only.

## <span id="page-1-0"></span>**2 Setup**

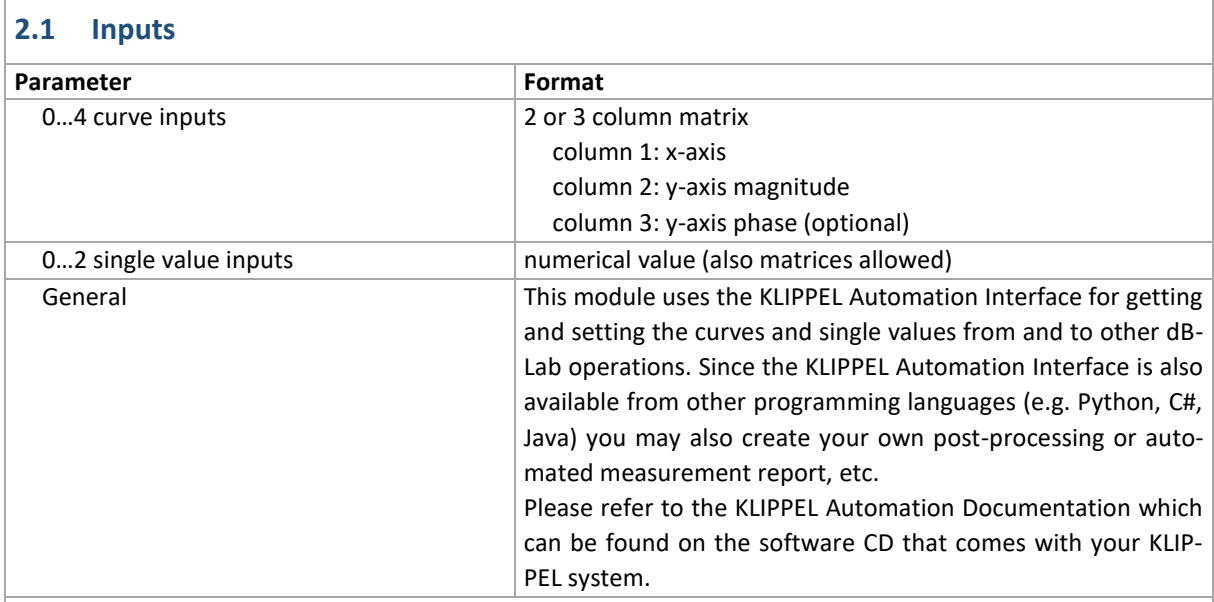

#### **2.2 Calculation / Outputs**

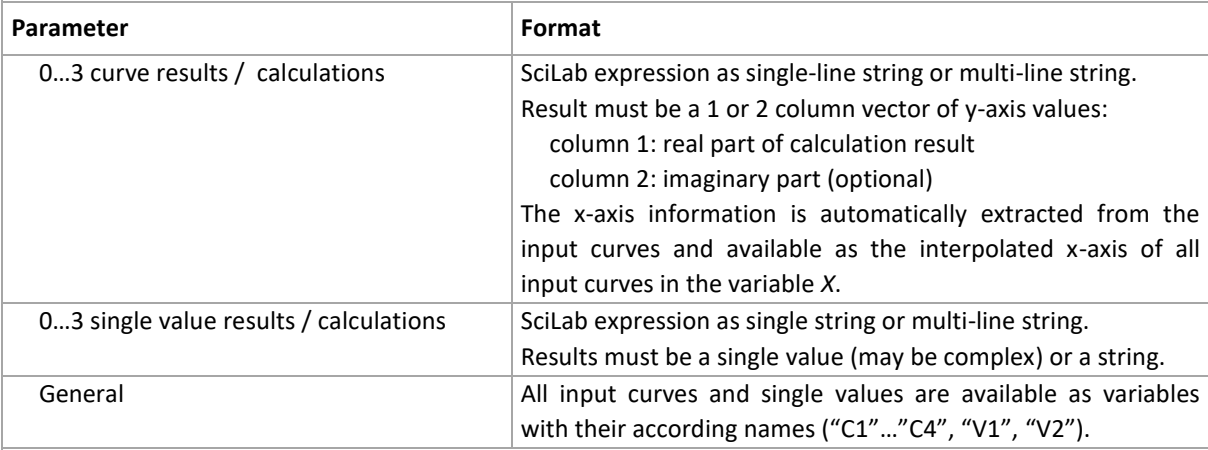

#### **2.3 Display Parameters**

Each output graph can be configured separately with a title and different settings for the x- and y-axis. Additionally the curve results can be configured with names, colors and comments for individual visualization. A name, comment and unit can be defined for each single value result.

## <span id="page-2-0"></span>**3 Results**

#### **Curves**

Up to 3 graph windows may be configured regarding the title, the axis labels and scaling. Additionally, the yaxis may be configured with a minimum and maximum value (to avoid automatic scaling of this axis). Each result curve can be routed to  $\frac{m}{2}$ 

one of the graph windows (all together in one window or each in a separate window).

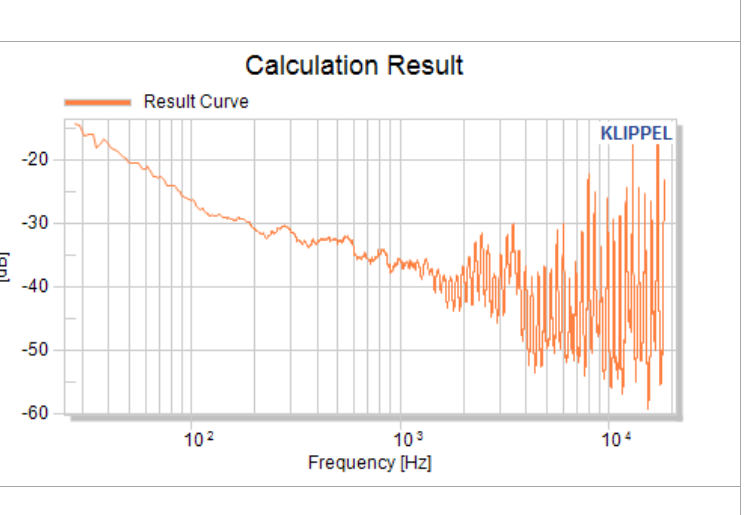

#### **Single Values**

Each single value result will be shown in a result table. A separate unit and comment may be defined for each single value.

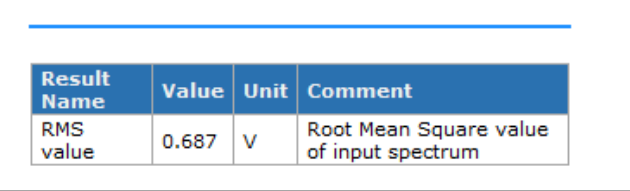

## <span id="page-2-1"></span>**4 Applications**

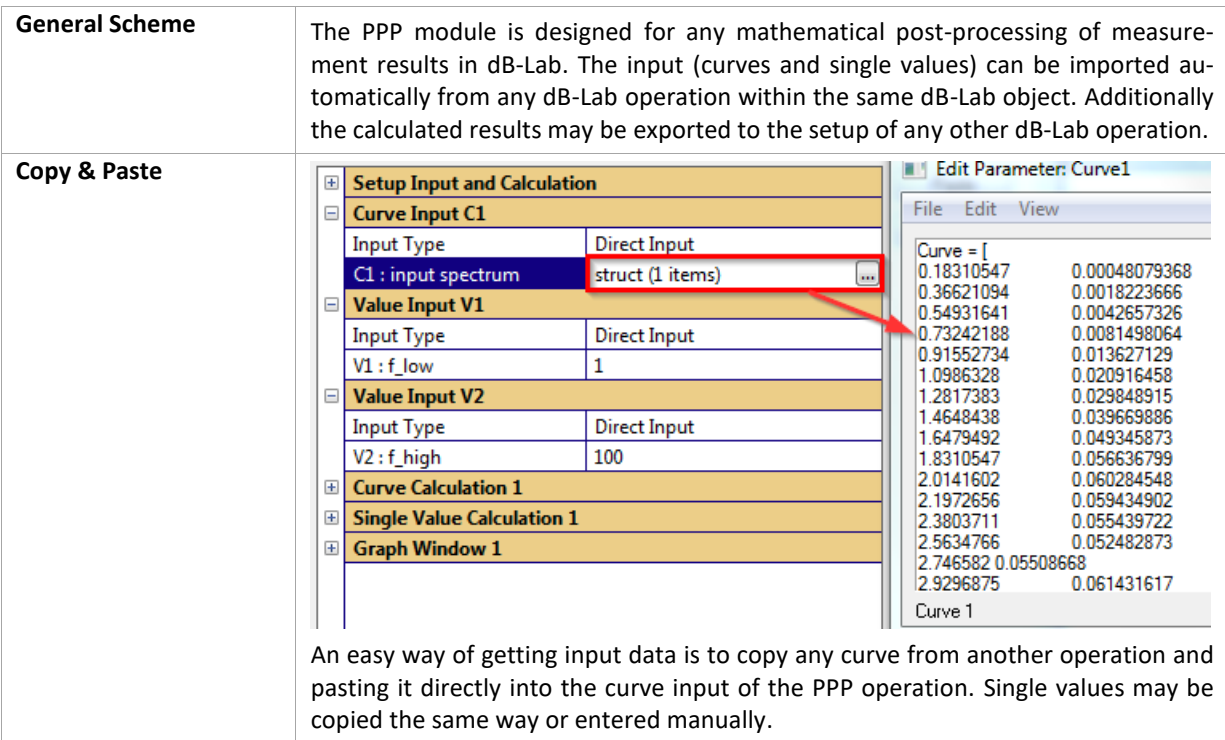

**Results** 

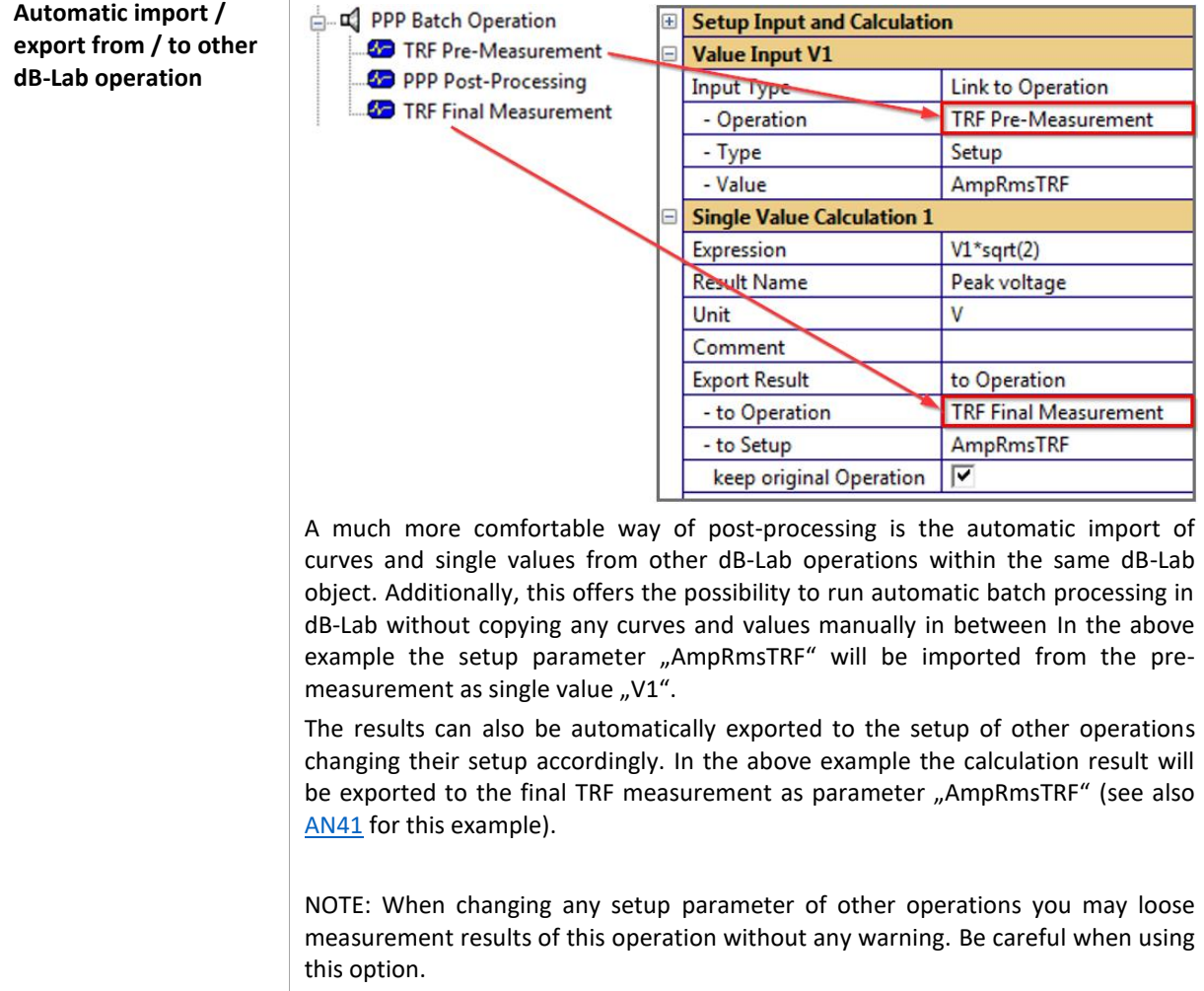

## **5 Restrictions**

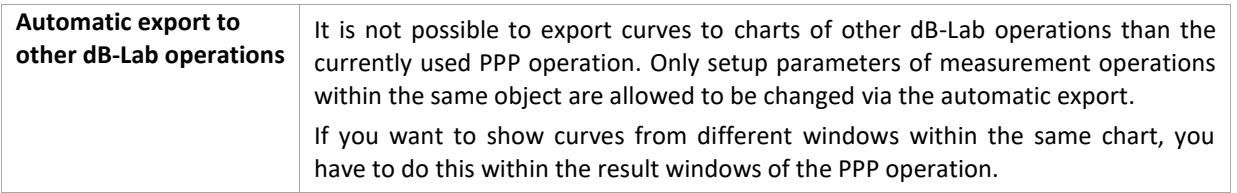

## **6 References**

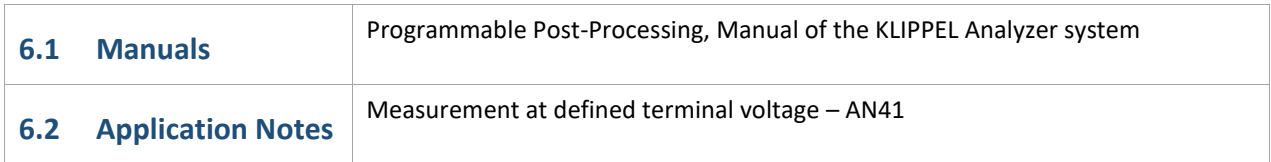

Find explanations for symbols at: http://www.klippel.de/know-how/literature.html Last updated: March 27, 2018

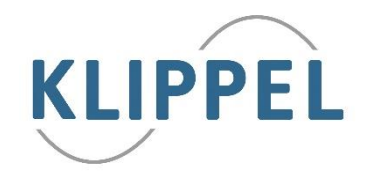